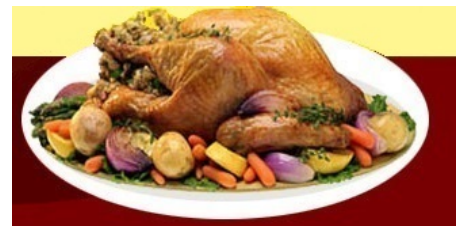

## Het virtuele Restaurant

## **Appelbol**

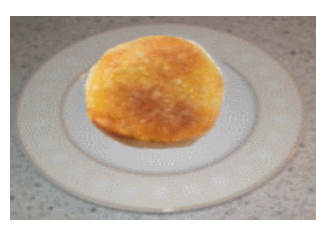

 $\overline{\mathbf{a}}$ 

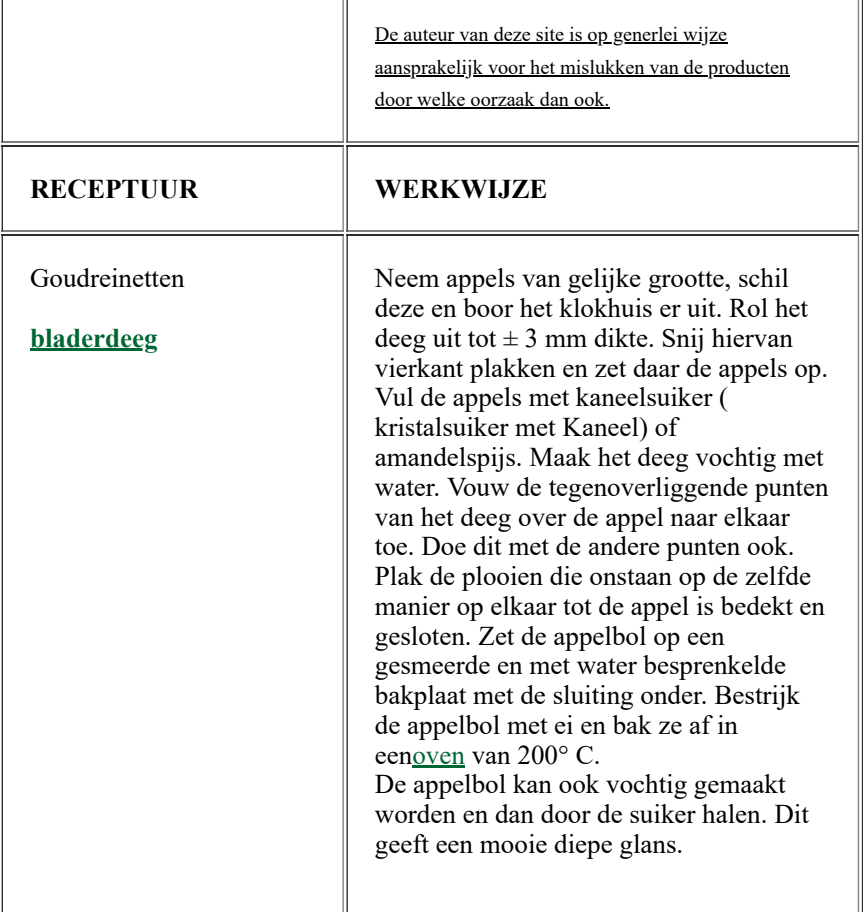

[Home](file:///D:/MODIFICATIEwebsite/index.html) ř.

- [Menu](file:///D:/MODIFICATIEwebsite/menu.html)
- [Eigen keuze](file:///D:/MODIFICATIEwebsite/keuze.html)
- **[Patisserie](file:///D:/MODIFICATIEwebsite/patis.html)**
- [Confiserie](file:///D:/MODIFICATIEwebsite/config.html)
- **[Speciaal](file:///D:/MODIFICATIEwebsite/special.html)**
- $\blacksquare$ [Één pans gerechten](file:///D:/MODIFICATIEwebsite/pan.html)
- $\blacksquare$ [Leuk als hobby](file:///D:/MODIFICATIEwebsite/zulik.html)
- [Fotoalbum](file:///D:/MODIFICATIEwebsite/show.html)  $\blacksquare$
- [Tabellen](file:///D:/MODIFICATIEwebsite/tab.html)  $\blacksquare$
- [Begrippen](file:///D:/MODIFICATIEwebsite/begriplst.html)  $\blacksquare$
- [Handige tips](file:///D:/MODIFICATIEwebsite/tips.html)  $\blacksquare$
- [Gastenboek](file:///D:/MODIFICATIEwebsite/gasten.html)  $\blacksquare$
- **[Contact](file:///D:/MODIFICATIEwebsite/contact.html)**  $\blacksquare$
- $Sitemap$

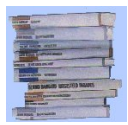

*[Bakkerijmuseum](http://www.bakkerijmuseum.nl/) Bureau voor de [voeding](http://www.voedingscentrum.nl/) Heel [Holland](http://heelhollandbakt.omroepmax.nl/home) bakt [PaTESSerie](http://www.patesserie.com/index.php?menu=8&sub=0)*

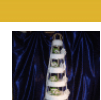

 $\hat{\mathbf{A}}$ 

습

*[Callebaut](http://www.callebaut.com/nlnl/) [Chocoloco](http://www.chocoloco.nl/) Martinez [chocolade](http://www.martinezchocolade.nl/) Femke en [Sander](http://www.patissiers.nl/index.php?menu=8&sub=0)*

Copyright (c) 2021 | All Rights Reserved